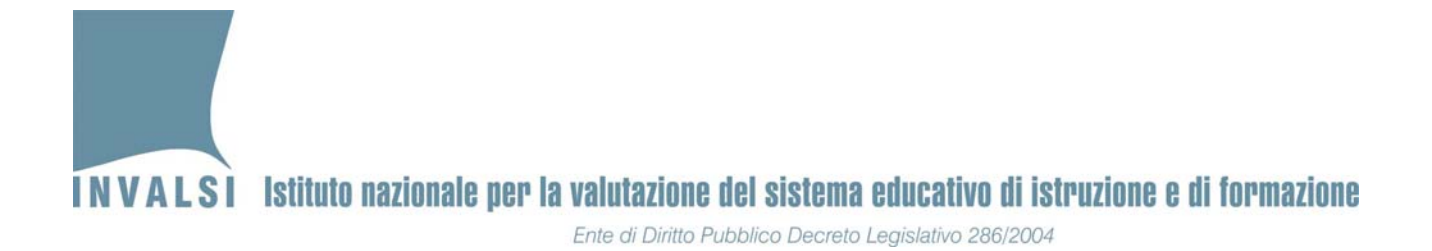

## **ELENCO STUDENTI ELETTRONICO Classi III secondarie di primo grado**

## **Manuale**

## INVALSI Istituto nazionale per la valutazione del sistema educativo di istruzione e di formazione Ente di Diritto Pubblico Decreto Legislativo 286/2004

La predisposizione dell'Elenco *studenti elettronico* costituisce una fase fondamentale per la realizzazione delle prove INVALSI *computer based* (CBT) del mese di aprile 2018, a tal fine è **necessario prestare massima cura a questa attività**. 

Il Dirigente scolastico deve assicurarsi che **tutti** gli allievi iscritti nella classi III secondarie di primo grado siano registrati nel sistema SIDI del MIUR con l'aggiornamento delle frequenze per l'a. s. 2017/2018<sup>1</sup> o negli specifici sistemi locali per le scuole della Valla d'Aosta e della Provincia Autonoma di Bolzano. 

Le attività legate alla predisposizione dell'elenco studenti elettronico seguono il seguente calendario: 

| Dal 19.02.2018<br>al 26.02.2018                                                                                  | verifica dei dati presenti nell' Elenco studenti elettronico<br>$\bullet$<br>ed eventuali modifiche/integrazioni/cancellazioni<br>esclusivamente attraverso il sistema SIDI del MIUR o<br>specifici sistemi locali per le scuole della Valla d'Aosta e<br>della Provincia Autonoma di Bolzano |
|----------------------------------------------------------------------------------------------------|----------------------------------------------------------------------------------------------------|
| Dal 01.03.2018<br>al 09.03.2018<br>(escluse scuole in lingua<br>italiana della Provincia<br>Autonoma di Bolzano) | • indicazione delle informazioni<br>sulla<br>modalità<br>di<br>somministrazione delle prove                                                                                                    |
| Dal 05.03.2018<br>al 09.03.2018<br>(scuole in lingua italiana<br>della Provincia Autonoma di<br>Bolzano)         | verifica dei dati aggiornati presenti nell' Elenco studenti<br>elettronico<br>indicazione delle informazioni<br>sulla<br>modalità<br>di<br>$\bullet$<br>somministrazione delle prove                                                                                                    |
| Dal 10.03.2018<br>(classi dei candidati interni<br>alla scuola)                                                  | • download elenco studenti elettronico in formato PDF                                                                                                    |

 <sup>1</sup> Per gli allievi sotto protezione l'Amministrazione scolastica fornisce indicazioni specifiche a ciascun Dirigente scolastico interessato.

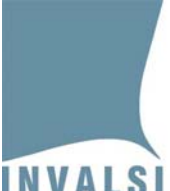

## INVALSI Istituto nazionale per la valutazione del sistema educativo di istruzione e di formazione

Ente di Diritto Pubblico Decreto Legislativo 286/2004

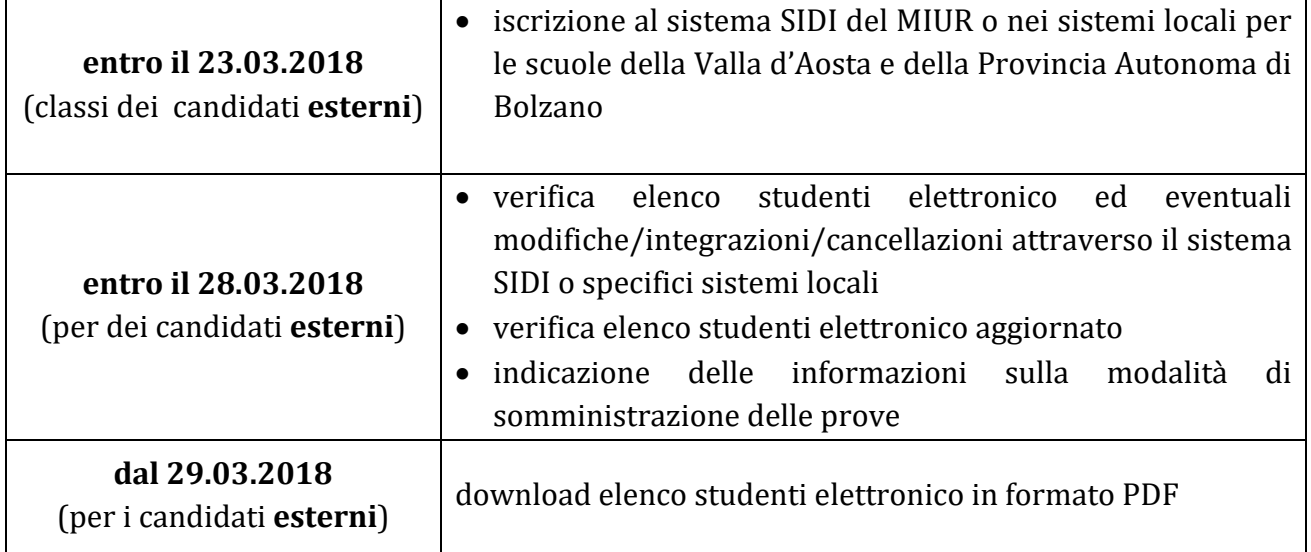

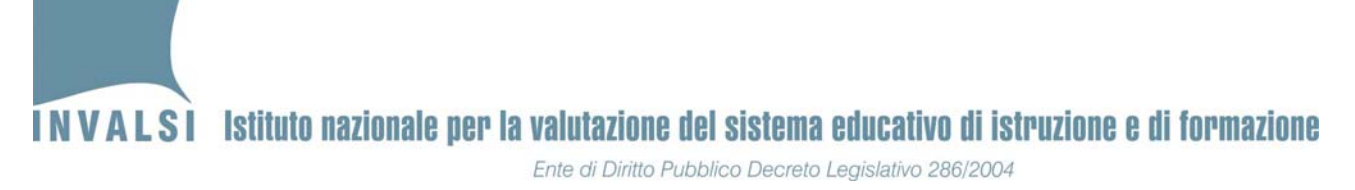

#### **Prima attività: Verifica Elenco studenti**

Dal **19.02.2018** al **26.02.2018** il Dirigente scolastico è tenuto a verificare i dati presenti nell' *Elenco studenti elettronico* e a riportare eventuali modifiche/integrazioni/cancellazioni **esclusivamente** attraverso il sistema SIDI del MIUR o specifici sistemi locali per le scuole della Valla d'Aosta e della Provincia Autonoma di Bolzano. Entro il 01.03.2018 l'INVALSI riceverà un aggiornamento dei dati del SIDI dal MIUR pertanto non sarà più possibile in alcun modo apportare variazioni agli stessi.

Cliccando sul pulsante 'Verifica Elenco studenti' (Figura 1), disponibile nell'area riservata al Dirigente scolastico del sito *https://invalsi-areaprove.cineca.it*, si accede all'elenco delle classi III di scuola secondaria di primo grado divise per plesso; è presente anche una classe contenente gli eventuali candidati esterni iscritti alla scuola (Figura 2). Per ogni classe è riportato uno stato:

- verde per le classi per cui la verifica dei dati è stata effettuata
- **rosso** per le classi per cui deve ancora essere effettuata la verifica dei dati.

Verifica Elenco studenti

# **INVALSI** Istituto nazionale per la valutazione del sistema educativo di istruzione e di formazione

Ente di Diritto Pubblico Decreto Legislativo 286/2004

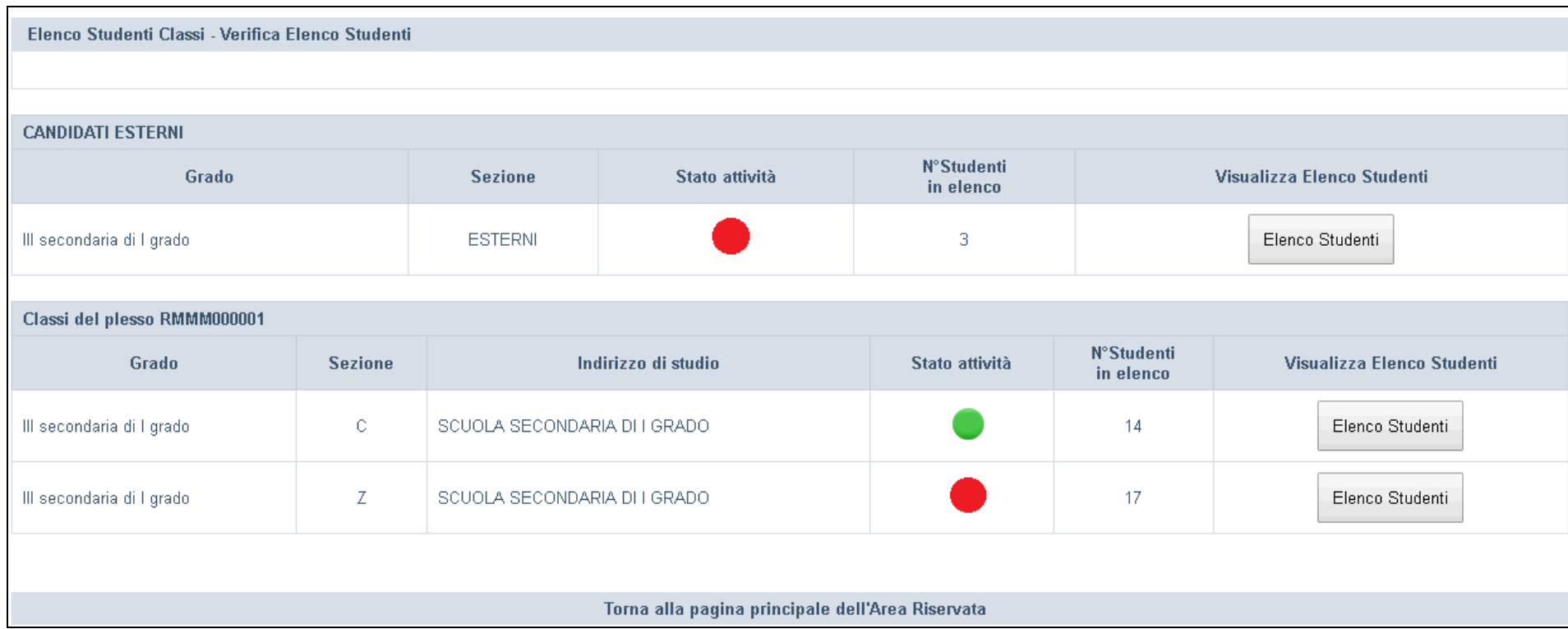

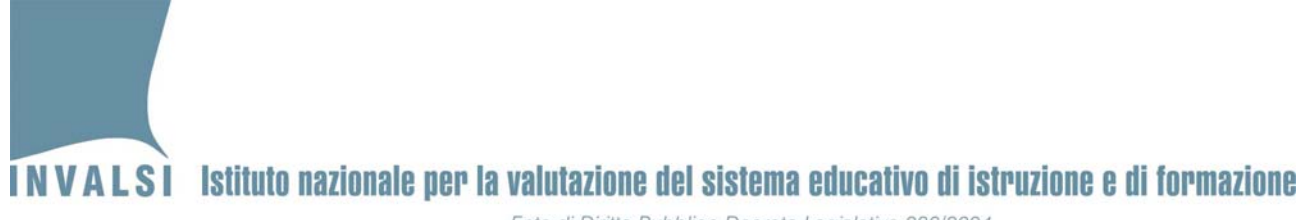

Ente di Diritto Pubblico Decreto Legislativo 286/2004

#### Per ciascuna classe riportata nella pagina è possibile cliccare sul pulsante 'Elenco studenti' per accedere al relativo elenco (Figura 3).

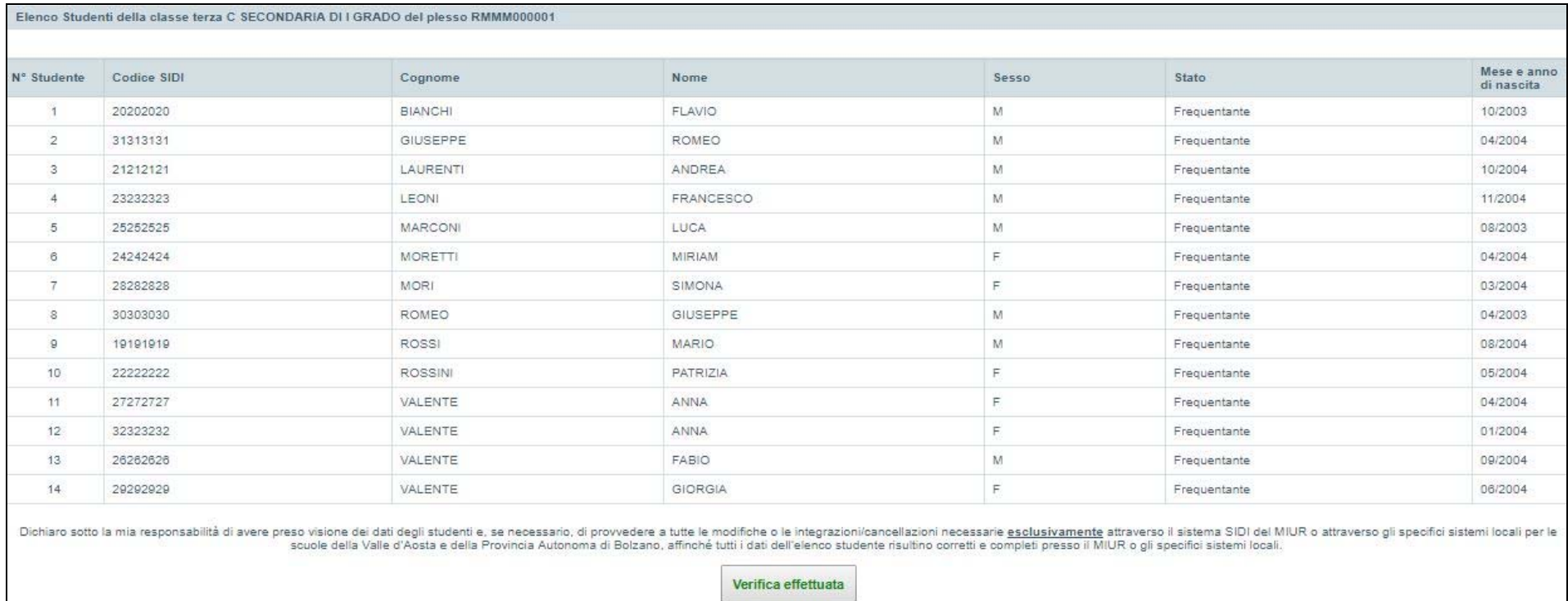

Figura 3. **Le informazioni mostrate sono fornite all'INVALSI dal sistema SIDI.**

6 **A.S. 2017‐18 – Elenco studenti elettronico – MANUALE DI ISTRUZIONI**

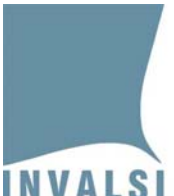

#### **Il Dirigente scolastico ha la responsabilità di effettuare il controllo sulla correttezza e la completezza di tutti i dati.**

Cliccando sul pulsante 'Verifica effettuata' il Dirigente scolastico dichiara di aver preso visione dei dati degli studenti e, se necessario, di provvedere a tutte le modifiche o le integrazioni/cancellazioni necessarie **esclusivamente** attraverso il sistema SIDI del MIUR o gli specifici sistemi locali (per le scuole della Valle d'Aosta e della Provincia Autonoma di Bolzano) affinché tutti i dati dell'elenco studenti elettronico risultino corretti e completi *entro* **il 26 febbraio 2018**. 

Dal 01.03.2018<sup>2</sup> il Dirigente scolastico può accedere all'elenco studenti elettronico aggiornato fornito all'INVALSI dal MIUR o dagli specifici sistemi locali ed eseguire la seconda attività. 

#### **Seconda attività: Specifica informazioni sulla somministrazione delle prove**

Dal 01.03.2018 al 09.03.2018<sup>3</sup> il Dirigente scolastico deve fornire le informazioni relative alle misure dispensative  $e/o$  compensative ai sensi dell'art. 11 del D. Lgs.  $62/2017$  per ogni allievo con DVA certificato e con DSA certificato come stabilito, rispettivamente, dal **PEI** e dal **PDP**. **Maggiori informazioni sono disponibili nel documento "Indicazioni operative per gli allievi DVA e DSA" disponibile nell'area riservata al Dirigente scolastico del sito** *https://invalsi‐areaprove.cineca.it***.**

Cliccando sul pulsante 'Specifica informazioni sulla somministrazione delle prove' (Figura 4) disponibile nell'area riservata al Dirigente scolastico del sito *https://invalsi‐ areaprove.cineca.it*, si accede all'elenco delle classi III di scuola secondaria di primo grado divise per plesso; è presente anche una classe contenente gli eventuali candidati esterni iscritti alla scuola (Figura. 5).

Specifica informazioni sulla somministrazione delle prove

<sup>2</sup> Per le scuole in lingua italiana della Provincia Autonoma di Bolzano, la data è fissata a partire dal **05.03.2018**. 3 Per i candidati esterni fino al **28.03.2018**.

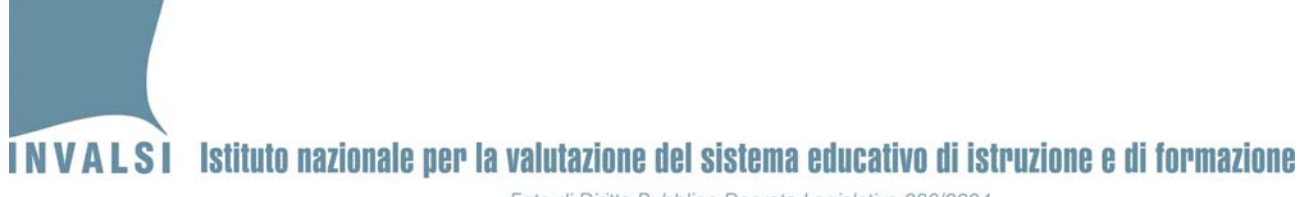

Ente di Diritto Pubblico Decreto Legislativo 286/2004

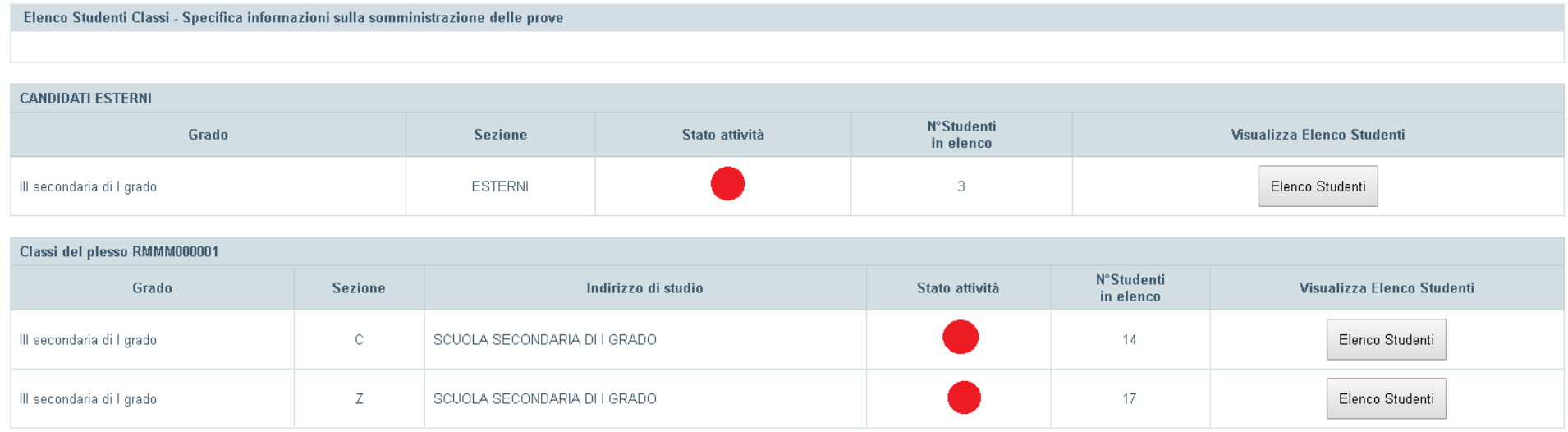

Torna alla pagina principale dell'Area Riservata

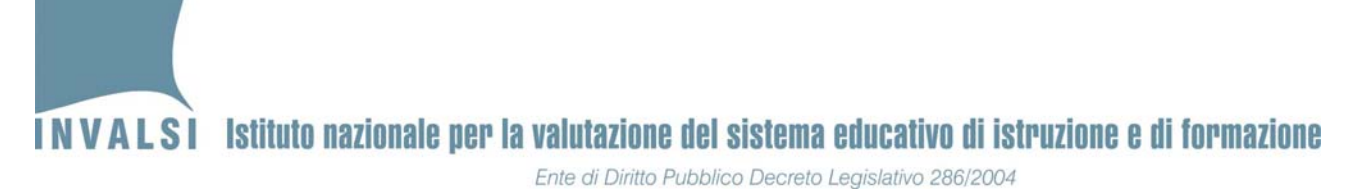

Per ciascuna classe è riportato uno stato:

- verde per le classi per cui sono state dichiarate le modalità di somministrazione per ciascuno studente
- **rosso** per le classi per cui devono ancora essere dichiarate le modalità di somministrazione ciascuno studente

Per ciascuna classe riportata nella pagina è possibile cliccare sul pulsante 'Elenco studenti' per accedere al relativo elenco dove, per ciascuno studente, è possibile selezionare una o più misura compensativa e/o dispensativa (Figura 6).

#### **Per gli studenti che non necessitano di misure compensative e/o dispensative è necessario lasciare le voci deselezionate.**

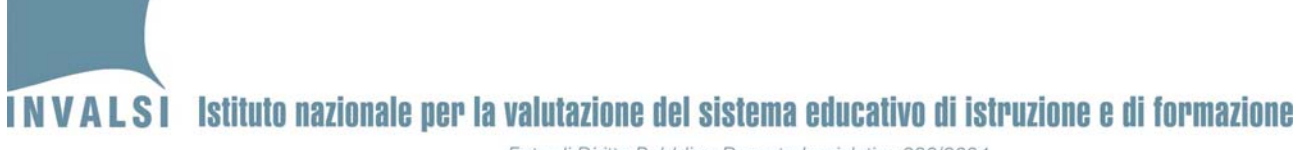

Ente di Diritto Pubblico Decreto Legislativo 286/2004

Elenco Studenti della classe terza C SECONDARIA DI I GRADO del plesso RMMM000001

Ai sensi dell'art. 11 del D. Lgs. 62/2017 l'adozione di misure compensative/dispensative può essere prevista SOLO per gli allievi DVA e DSA CERTIFICATI e se previste esplicitamente nel PEI e nel PDP, rispettivamente. Tutti prove INVALSI standard. Si prega di riservare la massima attenzione nell'attribuzioni di misure compensative/dispensative poiché ai sensi degli artt. 7 comma 3, 9 comma 3 ettera f e 11 del D. Lgs. 62/2017 esse si rifletton requisiti di ammissione all'esame di Stato conclusivo del primo ciclo d'istruzione.

Si ricorda che l'attribuzione di misure dispensative/compensative ad allievi che non rientrano nei casi esplicitamente previsti dall'art. 11 del D. Lgs. 62/2017 (DVA certificati e DSA certificati) determina la mancata acqu per l'ammissione all'esame di Stato conclusivo del primo ciclo di istruzione.

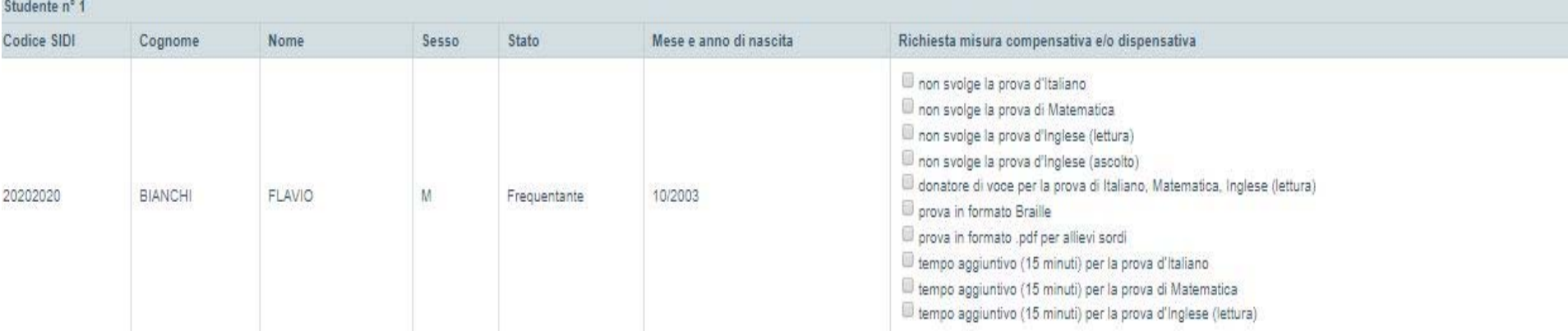

# INVALSI Istituto nazionale per la valutazione del sistema educativo di istruzione e di formazione Ente di Diritto Pubblico Decreto Legislativo 286/2004

Per ogni classe è necessario premere il pulsante 'Salva' per dichiarare la necessità o meno delle misure compensative e/o dispensative.

Dopo il salvataggio il Dirigente scolastico può aggiornare i dati fino al 09.03.2018.

**Si precisa che in seguito alla conferma delle informazioni NON è più possibile apportare alcuna variazione all'***Elenco studenti elettronico***, con la sola eccezione, debitamente comprovata, per allievi che si inseriscono nel sistema scolastico italiano, statale o paritario, dopo l'invio delle predette informazioni e per gli allievi che conseguono una certificazione DVA o DSA dopo il 09.03.2018. Le modifiche ammesse solo nei due casi predetti verranno effettuate dall'INVALSI in seguito a comunicazione formale del Dirigente scolastico, corredata della documentazione attestante l'iscrizione o il rilascio della certificazione di DVA o DSA dopo il 09.03.2018.**

Dal 10.03.2018 è possibile effettuare il download e la stampa dell'elenco studenti elettronico in formato *PDF* cliccando sul pulsante 'Download Elenco studenti in formato PDF'.

Nella Figura 7 un esempio di 'Elenco studenti in formato PDF'.

## INVALSI Istituto nazionale per la valutazione del sistema educativo di istruzione e di formazione

Ente di Diritto Pubblico Decreto Legislativo 286/2004

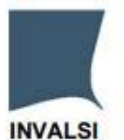

INVALSI Rilevazioni Nazionali - 2018 Classe terza C SECONDARIA DI I GRADO Istituto RMIC000000 - Plesso RMMM000001 Elenco Studenti per la prova INVALSI del terzo anno della scuola secondaria di primo grado Cognome **Sesso** Mese e anno Misura compensativa e/o dispensativa N. **Codice SIDI** Nome **Stato** di nascita Frequentante 20202020 **BIANCHI** FLAVIO M 10/2003 Nessuna 31313131 **GIUSEPPE ROMEO** M Frequentante 04/2004  $\overline{2}$ Nessuna Frequentante 21212121 LAURENTI **ANDREA** M 10/2004 3 Nessuna 23232323 LEONI **FRANCESCO** Frequentante 11/2004 tempo aggiuntivo (15 minuti) per la prova di Matematica M 4 tempo aggiuntivo (15 minuti) per la prova d'Inglese (lettura)